## **chipTAN: neue Sparkassen-Card1 aktivieren**

**www.sparkasse-fuerth.de/chiptan**

ś Sparkasse **Fürth** 

<sup>1</sup> Bei diesem Produkt handelt es sich auch im Folgenden um eine Debitkarte.

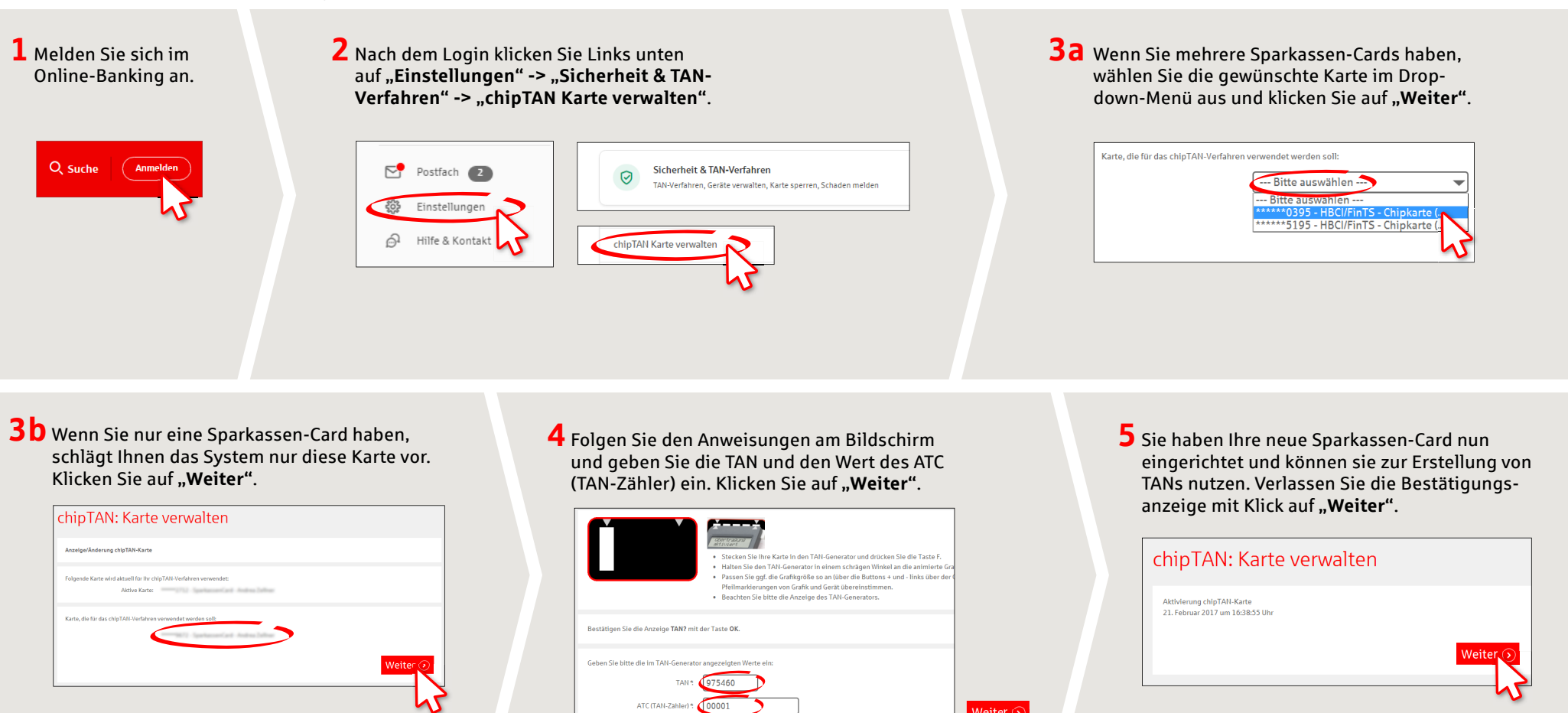

**HABEN SIE NOCH FRAGEN? WIR HELFEN IHNEN GERNE WEITER.**

Zentrale Service-Rufnummer: Unter **0911 / 7878 - 0** sind wir **Mo-Fr von 8-20 Uhr** für Sie da.

Weiterführende Informationen zum chipTAN-Verfahren erhalten Sie unter: **www.sparkasse-fuerth.de/chiptan**

## **DARÜBER HINAUS ERREICHEN SIE UNS UNTER:**

Es gelten die Bedingungen für Or Bedingungen für das Online-Banking

**Direkt-Beratung** Video- und Text-Chat: **www.sparkasse-fuerth.de/chat** Servicezeiten: **Mo-Fr von 8-20 Uhr**

**Online-Banking-Support für Privatkunden**  Telefon: **0911 / 7878 - 2477** Servicezeiten: **Mo-Fr von 8-20 Uhr**